## **Avaliação da disponibilidade hídrica na bacia hidrográfica do Rio São José dos Dourados, no noroeste paulista**

Fernando Braz Tangerino Hernandez<sup>1</sup> Renato Alberto Momesso Franco $<sup>1</sup>$ </sup>

# <sup>1</sup>Universidade Estadual Paulista - UNESP Caixa Postal 34 - 15385-000 - Ilha Solteira - SP, Brasil fbthtang@agr.feis.unesp.br bioramfranco@yahoo.com.br

**Abstract:** The  $Q_{7,10}$  is the minimum ecological flow when one considers that the environmental conditions of the watercourse are ensured. This flow value is obtained through statistical analysis of time series measurements of flow, considering the average of seven consecutive days and recurrence time (likely, in years, for an event to occur again) ten years. In this study were adopted hydrologic modeling techniques for the construction of drainage network and watershed delineation and application of geostatistics to obtain spatial information and map generation with the information from the  $Q_{7,10}$  used in the State of São Paulo for water right. The study aimed to assess the water availability through regionalization of hydrological basin in São José dos Dourados through the use of GIS, providing a foundation and management of water resources, in special concern to the expansion of irrigated agriculture. As conclusion, the GIS use was effective for the generation of hydrological information and as tool for making decisions regarding the management of water resources and the expansion of irrigated area happen sustainably, but, immediate action must be taken in order to promote greater permanence of water in watersheds and this must be done with soil conservation practices and use of embankment dams.

**Palavras-chave**: sistema de informações geográficas, bacia hidrográfica, recursos hídricos, geographic information systems, watershed, water resources

### **1. Introdução**

A Q7,10 é a vazão mínima ecológica quando se considera que as condições ambientais do curso d'água são asseguradas. Esse valor de vazão é obtido por meio da análise estatística da série histórica de medidas de vazão, considerando a média de sete dias consecutivos e tempo de recorrência (probabilidade, em anos, para que um evento ocorra novamente) de dez anos.

A Q7,10 é um importante parâmetro hidrológico com grande aplicação nos estudos de planejamento e gestão do uso dos recursos hídricos em uma bacia hidrográfica. Constitui importante instrumento da Política Nacional dos Recursos Hídricos do Brasil, pois fornece estimativa estatística da disponibilidade hídrica dos escoamentos naturais de água das redes de drenagem.

A bacia hidrográfica do Rio São José dos Dourados, localizadas na região noroeste do Estado de São Paulo pode apresentar conflito entre os usuários da água, em função da demanda pelo o uso da água, que atendem diversos tipos de usuários e a escassez no período de estiagem. Pois a região apresenta a maior evapotranspiração do Estado (Hernandez et al., 2003) e oito meses de deficiência hídrica no solo (abril a novembro) (Santos et al., 2010) e por esse motivo, o uso do sistemas de irrigação é fundamental para repor as necessidades hídricas e garantir a produtividade máxima das culturas.

Para compreender melhor a distribuição espacial dos valores de  $Q_{7,10}$  utilizou-se o uso do geoprocessamento para analisar e processar as informações relacionadas à superfície terrestre, com o intuito de obter informações espaciais sobre a disponibilidade hídrica na bacia hidrográfica com base para a gestão dos recursos hídricos. Muitas dessas representações espaciais se apresentam na forma de amostras pontuais, que possuem uma localização geográfica e uma medida relacionada ao fenômeno geográfico que se quer estudar ou entender, neste caso a disponibilidade de água.

Neste estudo adotaram-se técnicas de modelagem hidrológica para a construção de rede de drenagem e delimitação de bacias hidrográficas e aplicação de geoestatística para obtenção de informações espaciais e geração do mapa com as informações da  $Q_{7,10}$ .

O trabalho teve como objetivo avaliar a disponibilidade hídrica através da regionalização hidrológica na bacia hidrográfica do Rio São José dos Dourados por meio do uso de geoprocessamento, subsidiando ações e a gestão dos recursos hídricos, em especial ligadas à expansão da agricultura irrigada.

### **2. Metodologia de Trabalho**

## **2.1. Caracterização da Área de Estudo**

A bacia hidrográfica do Rio São José dos Dourados localiza-se na região noroeste do Estado de São Paulo e pertence à Unidade de Gerenciamento dos Recursos Hídricos - UGRH de número 18 e abrange 25 municípios com extensão de 6.783,2 km², que inclui seis grandes sub-bacias: (1) Baixo São José dos Dourados (área 2.247,1 km²), (2) Ribeirão Ponte Pensa (área 305,6 km2), (3) Ribeirão Coqueiro/Rio São José dos Dourados (área 637,3 km2), (4) Ribeirão Marimbondo/Rio São dos Dourados (área 933,9 km²), (5) Médio São José dos Dourados (área 1.281,5 km2) e (6) Alto São José dos Dourados (área 1.387,8 km²).

Para o estudo delimitou-se apenas a bacia hidrográfica do rio São José dos Dourados, da sua nascente até a sua foz, e não a delimitação política adotada para esta unidade de planejamento que abrangem outras bacias hidrográficas.

### **2.2. Delimitação da bacia hidrográfica e extração da rede de drenagem**

As técnicas de delimitação de bacias hidrográficas e extração de redes de drenagem foram feitas através de ferramentas disponíveis em software de Geoprocessamento e Sistemas de Informações Geográficas (SIG). A utilização desta técnica facilita o estudo de bacias hidrográficas, determinando de modo automático a delimitação da área de contribuição de uma bacia de drenagem. Geralmente as bacias hidrográficas são delimitadas através de curvas de níveis, de modo manual via tela do computador, onde o analista tem como objetivo definir os divisores de água através das curvas de níveis. A técnica automática foi adotada para facilitar a rapidez das informações que são úteis na gestão dos recursos hídricos e decisivas durante a tomada de decisão.

Para a realização deste estudo utilizou-se o software *ArcGIS*® e a ferramenta disponível para realizar a delimitação das bacias hidrográficas e a extração das redes de drenagem foi em *spatial analyst tools*, no item *Hydrology*. Na Figura 1, o fluxograma com as etapas para a geração das bacias hidrográficas. O dado de entrada para as realizações dos processos de delimitação e extração da rede de drenagem foi as imagens de radar do programa idealizado pela NASA (*National Aeronautics and Space Administration*), denominada *Shuttle Radar Topography Mission* (SRTM). O principal objetivo foi o de gerar um Modelo Digital de Elevação (MDE) da Terra usando uma técnica denominada interferometria, a qual se utiliza das respostas espectrais na faixa de microondas do espectro eletromagnético, permitindo a obtenção de informações sobre a estrutura tri-dimensional dos alvos na imagem, no caso da *SRTM* o relevo da superfície terrestre, com resolução espacial de 90 metros.

No Brasil, os dados do *SRTM* estão disponíveis no Projeto Topodata - INPE (Valeriano, 2008), que processou e corrigiu imperfeiçoes do modelo numérico do terreno, disponíveis com resolução espacial de 30 metros. Na imagem matricial (*raster* - formato matricial) do modelo numérico do terreno, no formato SN.tif (*Image file format*), possue em cada pixel uma informação da posição geográfica (X e Y), também em cada pixel é adicionado o valor altimétrico, denominado de Z, o qual servirá de base para a extração das redes de drenagem e delimitação das bacias hidrográficas.

A duas ferramentas principais que realizam o processo de delimitação e extração de rede de drenagem são: *flow direc*tion (Direção de fluxo) e *flow accumulation* (Fluxo de acumulação). As direções de fluxo é um produto derivado do modelo numérico do terreno (MNT), em formato matricial para estudos hidrológicos e tem a função de encontrar uma única direção de fluxo para cada *pixel* do MNT, a determinação da direção é feita através dos oitos vizinhos de um *pixel*, com uma janela de 3x3, e a direção é determinada pela maior declividade. O cálculo neste caso é feito pela diferença de elevação entre o *pixel* vizinho e o *pixel* central dividida pela distância entre eles, proporcionando o traçado do fluxo.

A ferramenta *flow direction* realiza uma relação entre a célula central e as células adjacentes determinando as áreas de maior declive através dos dados de altimetria, proporcionando o traçado da direção do fluxo do canal hídrico uma vez que a água segue o caminho de menor esforço, neste caso o de maior declividade.

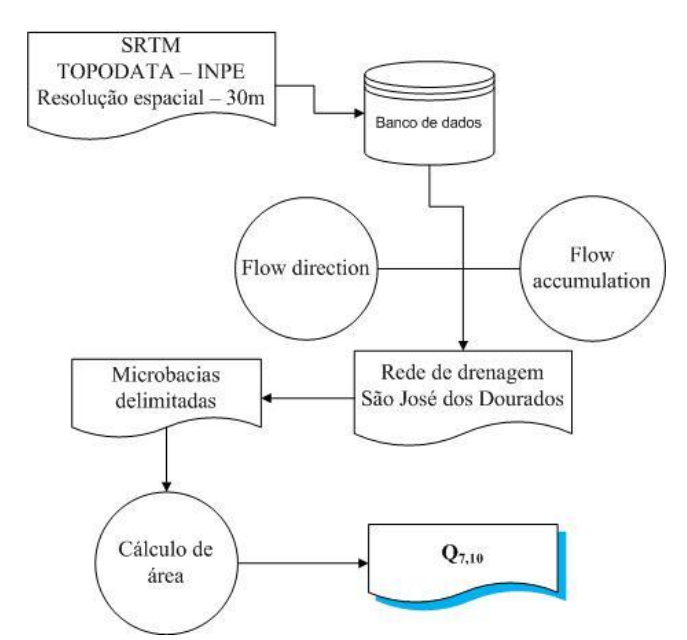

Figura 1. Fluxograma das etapas de construção das microbacias.

Já a ferramenta *flow acumulation* determina o caminho percorrido pelo fluxo hídrico que irá acumular nos pixel de menor altitude, permitindo a extração da rede de drenagem e a delimitação automática da bacia hidrográfica. Este processo compara cada célula *raster* com seus vizinhos e determina através dos dados do *flow direction* quantas células fluem para a primeira, realizando este cálculo para todas as células e determinando os canais hídricos por onde a água escoa e concentra e assim delimitando a bacia hidrográfica a partir das células que não recebem fluxo de água, as quais na realidade seriam as cristas e os topos de morro e/ou divisores de bacias hidrográficas.

Realizadas as etapas descritas acima, geraram-se as microbacias pertencentes da bacia hidrográfica do rio São José dos Dourados. A partir da proximidade de cada exutório de cada microbacia foi determinada a construção automática das bacias hidrográficas. Em seguida, foi calculada a área da bacia de drenagem de cada ponto determinado.

#### **2.4. Disponibilidade de água**

O cálculo da Q7,10 foi determinado no site de Sistema de Informação para o Gerenciamento de Recursos Hídricos do Estado de São Paulo (São Paulo, 2012), onde é possível o cálculo da Q7,10, adicionando os valores de área, localização geográfica dos pontos identificados e média histórica da precipitação da região de interesse.

Os dados de precipitação foram obtidos a partir do *WorldClim* - *Global Climate Data*, disponíveis no site AMBDATA - Variáveis Ambientais para a Modelagem de Distribuição de Espécies. Para as microbacias localizadas na região superior da bacia hidrográfica, foi utilizado o plano de informação precipitação anual.

As sub-bacias localizadas entre a porção média e baixa utilizaram os dados da Rede Agrometeorológica do Noroeste Paulista (Estações Marinópolis e Ilha Solteira) operada pela Área de Hidráulica e Irrigação da UNESP Ilha Solteira (UNESP, 2012) que disponibiliza dados diários de temperatura (média, máxima e mínima), umidade relativa (média, máxima e mínima), radiação global, radiação líquida, fluxo de calor, velocidade do vento (média e máxima), direção do vento, pressão atmosférica, evapotranspiração de referência Penman-Monteith e precipitação. A precipitação média anual para a região de Ilha Solteira - SP é de 1354 mm e deficiência hídrica de abril a outubro (Damião et al., 2010) e Santos et al. (2010) realizaram o balanço hídrico da região de Marinópolis e obtiveram valores de precipitação média anual de 1.111 mm e evapotranspiração potencial de 1.421 mm ao ano (Penman-Monteith) resultando em oito meses de deficiência hídrica no solo (abril a novembro) com total acumulado de 490 mm e o excedente ocorreu nos meses de dezembro a março com 179 mm.

#### **2.3. Interpolação de pontos**

Para a obtenção do mapa de superfície, utilizou-se a geoestatística para a elaboração do plano de informação - regionalização hidrológica Q7,10. Os dados vetoriais de pontos identificados com os valores de  $Q_{7,10}$  estimados foram interpolados de acordo com a média ponderada da soma dos produtos dos pesos e valores dos pontos, dividido pela soma dos pesos. O *software* utilizado foi o ILWIS (*Integrated Land Water Information System*) e a ferramenta utilizada foi *interpolation*, *moving average*.

#### **3. Resultados e Discussão**

Os dados obtidos a partir da delimitação automática da bacia hidrográfica do Rio São José dos Dourados identificou um total de 114 microbacias. A área da bacia hidrográfica do Rio São José dos Dourados delimitada pelo seu exutório foi de 5.160 km² e a sua Q7,10 estimada foi de 9,07 m<sup>3</sup>/s. Os valores mínimo e máximo, médios, soma e desvio padrão das  $Q_{7,10}$ estimadas para as microbacias estão apresentados na Tabela 1.

A  $Q_{7,10}$  média das microbacias foi de 0,069 m<sup>3</sup>/s, tendo 78 delas com vazões regionalizadas menores que a média e 36 maiores que a média identificada no estudo.

Tabela 1. Número de microbacias avaliadas como os valores mínimo, máximo, média e desvio padrão da Q7,10.

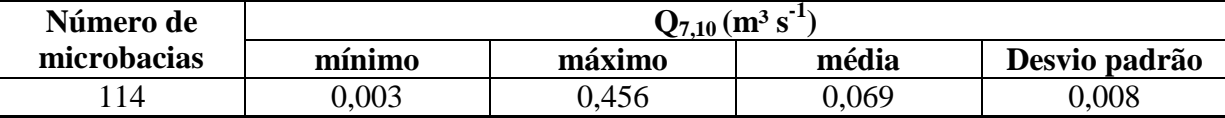

Através do plano de informação da  $Q_{7,10}$ , obtido a partir da interpolação dos valores médios ponderado estimados da Q7,10 nos exutórios de cada microbacias foi possível identificar as menores disponibilidades hídricas ao longo da bacia hidrográfica, com menores valores na regiões próxima a nascente e foz da bacia. São microbacias que apresentam as menores áreas, entre 50 a 100 km<sup>2</sup> e valores de  $Q_{7,10}$  entre 0,1 e 0,2 m<sup>3</sup> s<sup>-1</sup> (Figura 2).

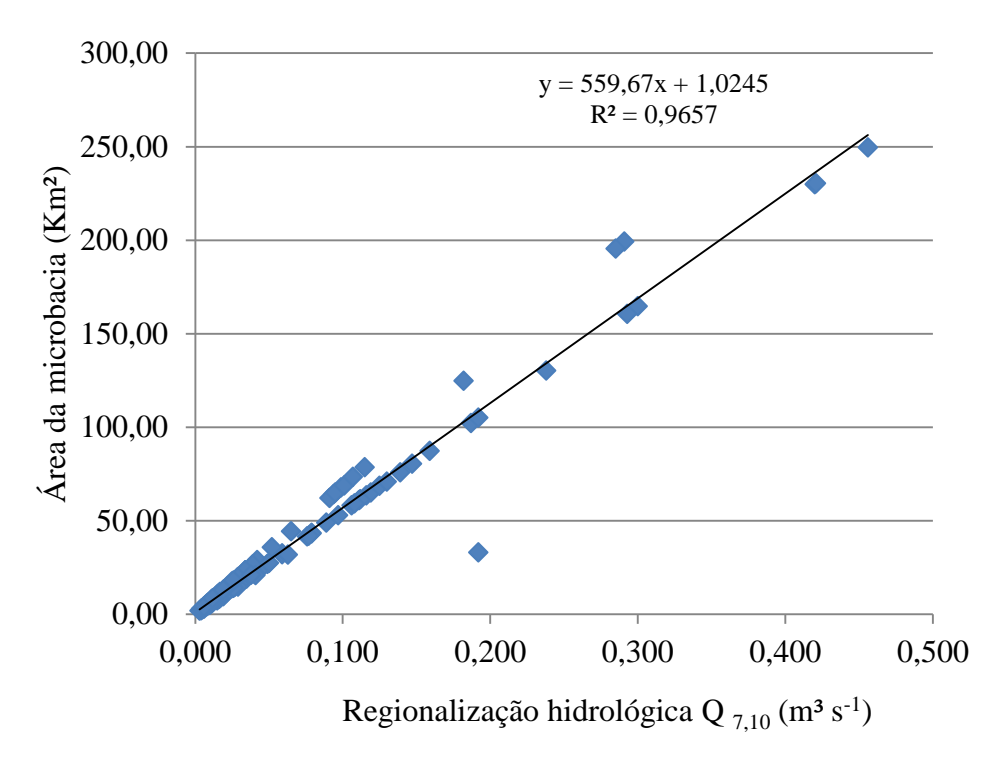

Figura 2. Relação entre área da microbacia e regionalização hidrológica na bacia hidrográfica do rio São José dos Dourados.

Damião et al. (2010) e Santos et al. (2010) realizaram o balanço hídrico da região de Marinópolis e comprovaram o déficit hídrico prolongado na região e concluíram que haveria risco elevado com o cultivo sem o uso de sistemas de irrigação, que devem ser projetados para atender uma demanda entre 3,9 e 4,6 mm.dia<sup>-1</sup>. Neste caso, a expansão da área irrigada deve acontecer com o planejamento necessário para que esta não se dê de forma desorganizada e ao invés de trazer somente benefícios sócios-econômicos e ambientais, traga também a discórdia, fato que já acontece em muitas regiões brasileiras, onde o Poder Judiciário tem sido acionado para o estabelecimento de Termos de Ajuste de Conduta (TACs).

Assim avaliando a disponibilidade média da  $Q_{7,10}$  de 0,069 m<sup>3</sup> s<sup>-1</sup> e uma demanda líquida de 46 m<sup>3</sup> /hectare.dia, cada microbacia utilizando o limite de 80% da vazão regionalizada teria a capacidade de irrigar apenas 104 hectares. Se o cálculo for ampliado para toda a bacia hidrográfica do Rio São José dos Dourados gerada no modelo, com uma área total de 5.160 km<sup>2</sup> e  $Q_{7,10}$  estimada de 9,07 m<sup>3</sup> s<sup>-1</sup>, a área máxima possível de ser irrigada seria de apenas 13.629 hectares, ou apenas 2,6% do total da área de contribuição, indicando sérias limitações para a ampliação necessária da área irrigada nesta região com as maiores taxas de evapotranspiração do estado de São Paulo, pois, sendo a atividade agrícola a base econômica da região, a falta de água de fonte superficial limitaria os ganhos de produtividade e consequentemente a própria sobrevivência dos agropecuaristas.

Entre 78 microbacias com valores de  $Q_{7,10}$  abaixo da média (0,069 m<sup>3</sup> s<sup>-1</sup>), 62,8% delas se encontram nos municípios de Ilha Solteira (12 microbacias), Monte Aprazível (12), Pereira Barreto (11), Sud Menucci (7) e Suzanápolis (7) que deveriam receber priorização em ações de conservação do solo e da água e que levem ao aumento da oferta de água na bacia hidrográfica. Considerando o histórico de pastagem degradada e predominância de não conservação do solo da bacia hidrográfica, o uso de barramentos deve ser estimulado em conjunto com outras ações conservacionistas, de modo a manter a água das chuvas por mais

tempo nas microbacias, aumentando o armazenamento e o a proporção do escoamento de base em relação ao escoamento superficial.

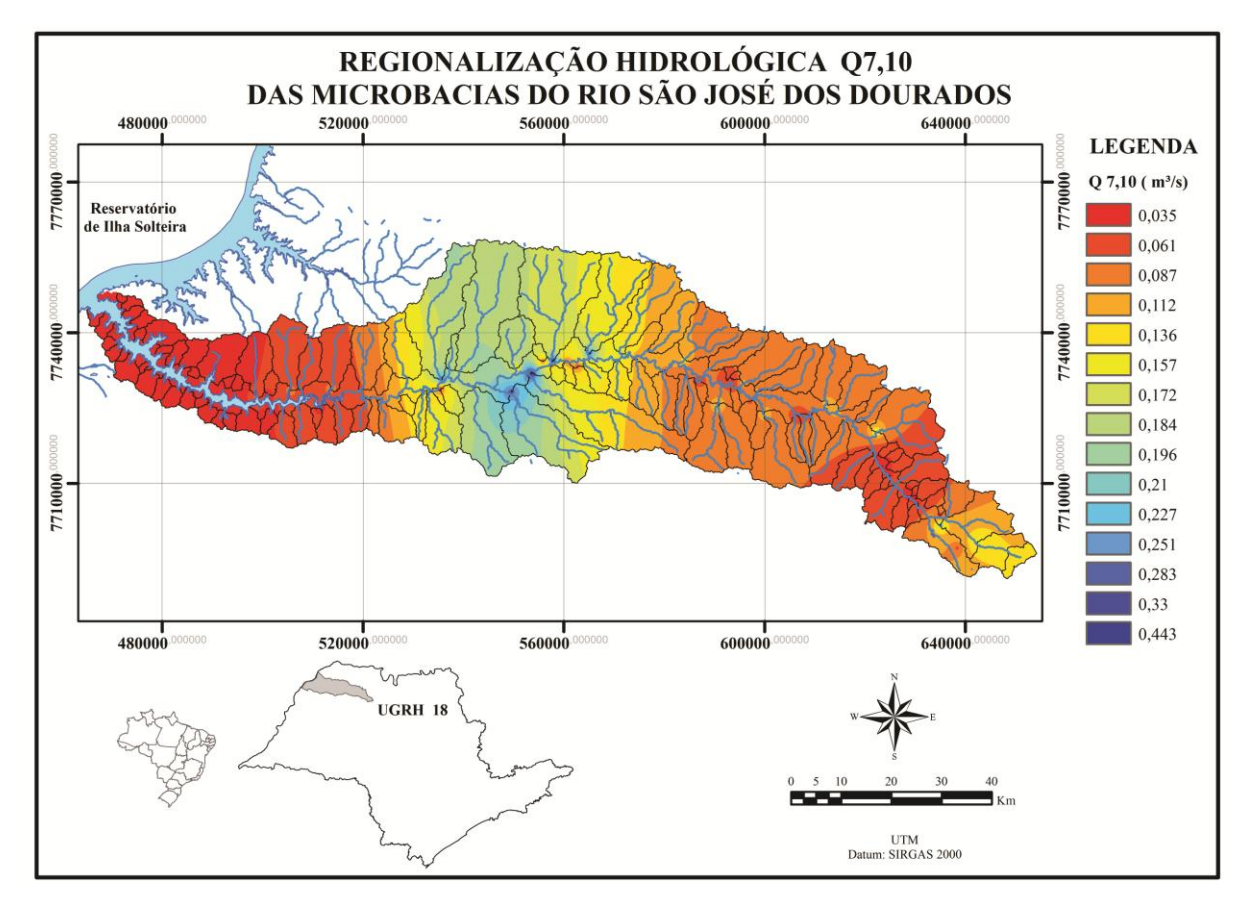

Figura 3. Mapa de regionalização hidrológica Q7,10 da bacia hidrográfica do Rio São José dos Dourados.

Na Figura 3 a representação espacial da regionalização hidrológica -  $Q_{7,10}$  e evidencia a criticidade das microbacias que apresentam as menores vazões estão localizadas no alto e baixo curso de drenagem da bacia hidrográfica, sendo a parte média da bacia que apresenta valores superiores de Q7,10.

### **4. Conclusões**

O uso do geoprocessamento foi eficiente para a geração de informações hidrológicas e uma ferramenta para a tomada de decisões referente à gestão dos recursos hídricos e para que a expansão da área irrigada aconteça de forma sustentável, ações imediatas devem ser empreendidas no sentido de promover a maior permanência da água nas microbacias e isso deve ser feito com práticas de conservação do solo e barramento.

#### **Referências Bibliográficas**

Damião, J.O.; Hernandez, F.B.T.; SANTOS, G.O.; Zocoler, J.L. Balanço hídrico da região de Ilha Solteira, noroeste paulista. In: CONIRD - Congresso Nacional de Irrigação e Drenagem, XX, 2010, Uberaba. **Anais.** Brasília: ABID, 2010. Disponível em:< http://www.agr.feis.unesp.br/pdf/conird2010\_damiao.pdf>. Acesso em 28 out.2012.

Hernandez, F.B.T.; Souza, S.A.V.; Zocoler, J.L.; Frizzone, J.A. Simulação e efeito de veranicos em culturas desenvolvidas na região de Palmeira d'Oeste, Estado de São Paulo. **Engenharia Agrícola**, v. 23, n. 1, p. 21-30, 2003.

Santos, G.O.; Hernandez, F.B.T., Rossetti, J.C. Balanço hídrico como ferramenta ao planejamento agropecuário para a região de Marinópolis, noroeste do Estado de São Paulo. **Revista Brasileira de Agricultura Irrigada**, v.4, n.3, p.142-149, 2010.

São Paulo (Estado). **Sistema de informações para o gerenciamento dos recursos hídricos do Estado de São**  Paulo. São Paulo: Secretária do Meio Ambiente. 2007. Disponível em [<http://www.sigrh.sp.gov.br/cgi](http://www.sigrh.sp.gov.br/cgi-bin/regnet.exe?lig=podfp)[bin/regnet.exe?lig=podfp](http://www.sigrh.sp.gov.br/cgi-bin/regnet.exe?lig=podfp) >. Acesso em 25 fev. 2012.

Valeriano, M. M. **Topodata**: guia para utilização de dados geomorfométricos locais. São José dos Campos: INPE, 2008. 44 p.

UNESP - Universidade Estadual Paulista. **Acesso à base diária:** Canal Clima. Ilha Solteira: UNESP-FE / Departamento de Fitossanidade e Engenharia Rural e Solos - DEFERS / Área de Hidráulica e Irrigação - AHI, 2012. Disponível em: <http://clima.feis.unesp.br>. Acesso em: 15 jan. 2012.